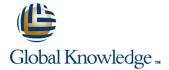

# **Ruby on Rails**

Duration: 2 Days Course Code: RUBYR Delivery Method: Virtual Learning

## Overview:

Ruby is a high level Interpreted, Object Oriented, rapid development language deployed in many scenarios in the modern world. This Ruby on Rails course is designed to give delegates the knowledge to develop and maintain Ruby applications and Rails based projects. Exercises and examples are used throughout the course to give practical hands-on experience with the techniques covered.

Virtual Learning

This interactive training can be taken from any location, your office or home and is delivered by a trainer. This training does not have any delegates in the class with the instructor, since all delegates are virtually connected. Virtual delegates do not travel to this course, Global Knowledge will send you all the information needed before the start of the course and you can test the logins.

# **Target Audience:**

Developers who are required to write, maintain and test Ruby applications and projects based on Ruby on Rails.

## Objectives:

This course aims to provide the delegate with the knowledge to be able to understand, develop and maintain Ruby applications and Rails based projects.

# Prerequisites:

Delegates attending this course should have experience programming in Ruby. This knowledge can be obtained by attendance on the pre-requisite Ruby Programming course.

## Follow-on-Courses:

- Apache Web Server (APH)
- Introduction to MySQL (MYSI)
- Python Programming 1 (PYP1)
- PHP Programming (PHP)
- Perl Programming (PERL)

## Content:

Ruby on Rails Training Course Course Contents - DAY 1

#### Course Introduction

- Administration and Course Materialsqq
- Course Structure and Agenda
- Delegate and Trainer Introductions

## Session 1: REST

- What is REST
- RESTful architecture
- A simple REST client

# Session 2: INTRODUCTION TO RUBY ON RAILS

- Install Ruby on Rails on an operating system
- The Model-View-Controller approach
- Rails Conventions
- Rails project structure
- Using RubyGems with Rails

### Session 3: ROUTING

- What is a Route
- Define routes that recognize incoming URLs
- Use named route methods to generate URLs based on the routing scheme
- Apply and understand the RESTful routing conventions
- Design apps to take advantage of the REST conventions in Rails

### Session 4: MODELS

- What is a Model
- Using ActiveRecord
- Validations
- Associations
- Migrations Course Contents DAY 2

## Session 5: : CONTROLLERS

- What is a Controller
- Creating controllers
- Using ActionController
- Writing Actions
- Filters

### Session 6: VIEWS

- What is a View
- Exploring ActionView
- Writing Views for actions
- Partials
- Forms

### Session 7: CREATING A RAILS PROJECT

- Creating the project
- Project Directory structure
- Using the Rails web server
- Creating the initial controller
- Modify the initial index.html file
- Setting the Route
- Creating a resource
- Viewing routes with rake

## Session 8: RAILS SCAFFOLDING

- What is Scaffolding
- Creating a new project
- Generating the Rail Scaffold
- Customising the application

# **Further Information:**

For More information, or to book your course, please call us on Head Office 01189 123456 / Northern Office 0113 242 5931 <a href="mailto:info@globalknowledge.co.uk">info@globalknowledge.co.uk</a>

www.globalknowledge.com/en-gb/

Global Knowledge, Mulberry Business Park, Fishponds Road, Wokingham Berkshire RG41 2GY UK